## **Inhaltsverzeichnis**

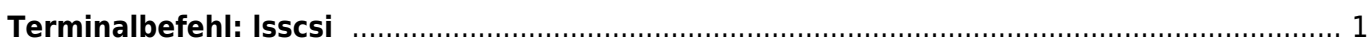

## <span id="page-2-0"></span>**Terminalbefehl: lsscsi**

hier der Text.

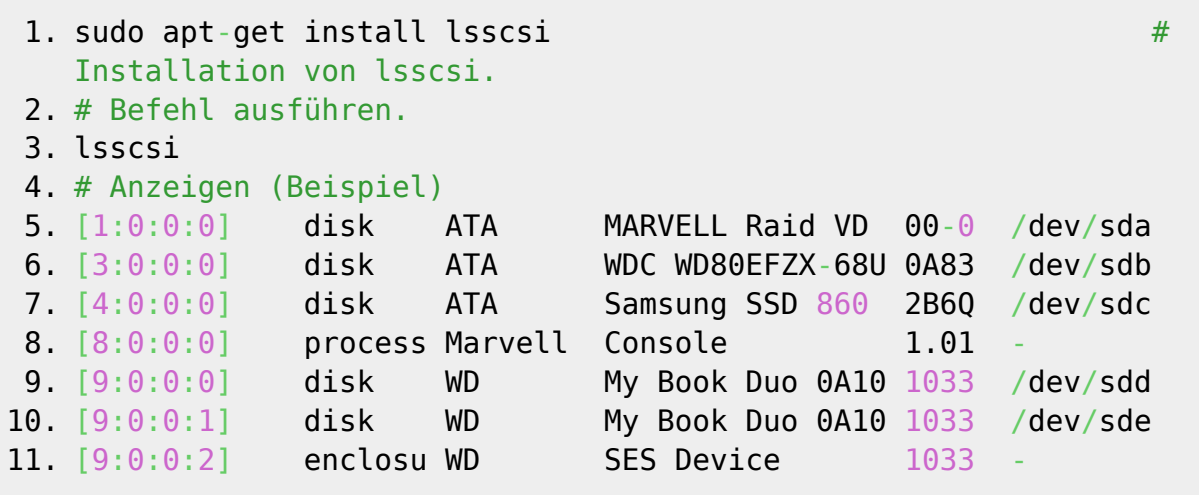

From: <https://jmz-elektronik.ch/dokuwiki/>- **Bücher & Dokumente**

Permanent link: **<https://jmz-elektronik.ch/dokuwiki/doku.php?id=start:linux:filesystem:lsscsi&rev=1559046054>**

Last update: **2019/05/28 14:20**

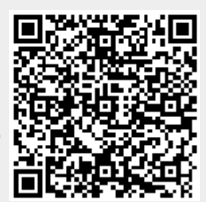